Excel 2010

13 ISBN 9787302356440

出版时间:2015-1

 $\overline{a}$ ,  $\overline{a}$ 

版权说明:本站所提供下载的PDF图书仅提供预览和简介以及在线试读,请支持正版图书。

更多资源请访问:www.tushu111.com

本书以目前流行的Excel 2010 版本为例,由浅入深地讲解了Excel 的相关知识。以初学Excel 在办公领域 excel Excel Excel Excel Excel Excel Excel B  $\,$  Excel  $\,$ 

 $\,$  Excel  $\,$ 

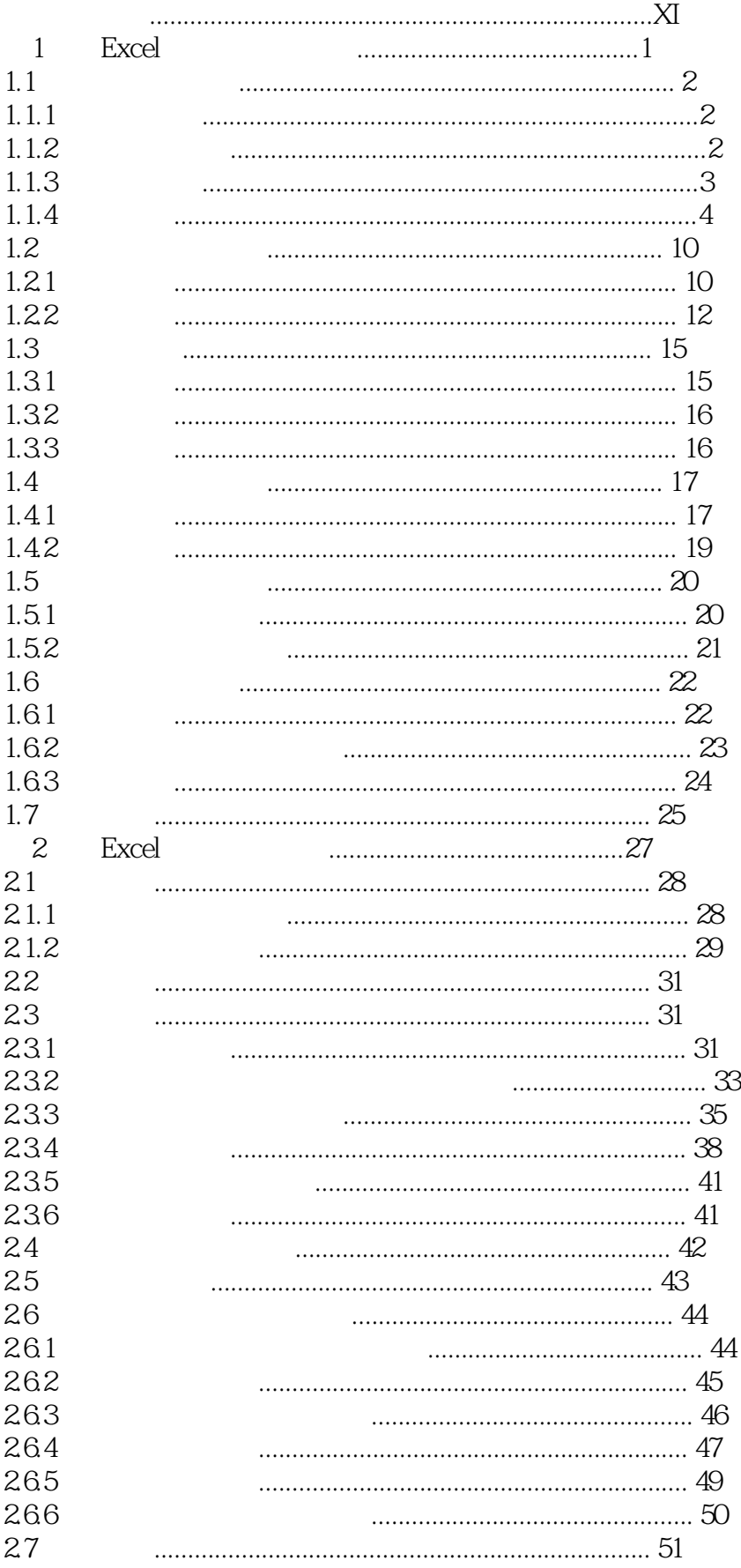

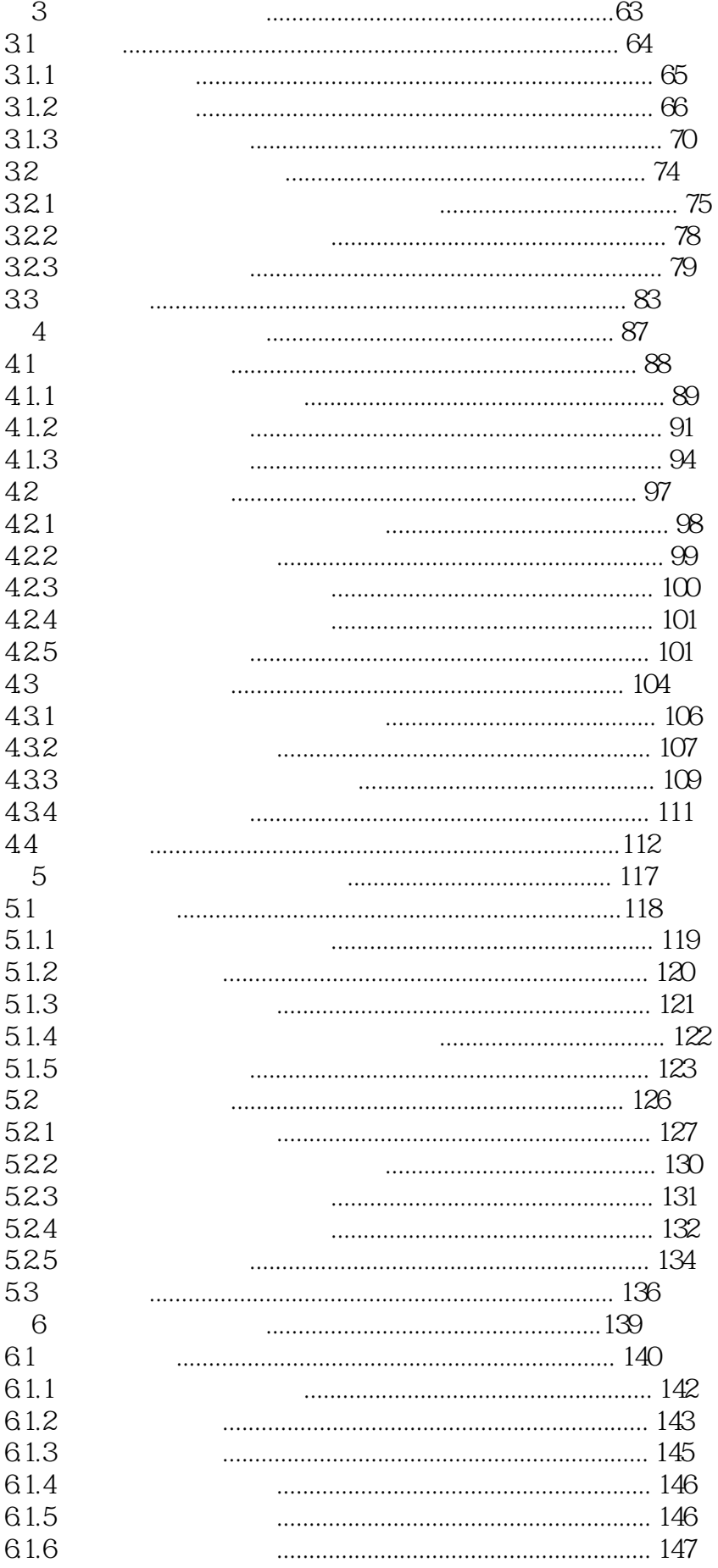

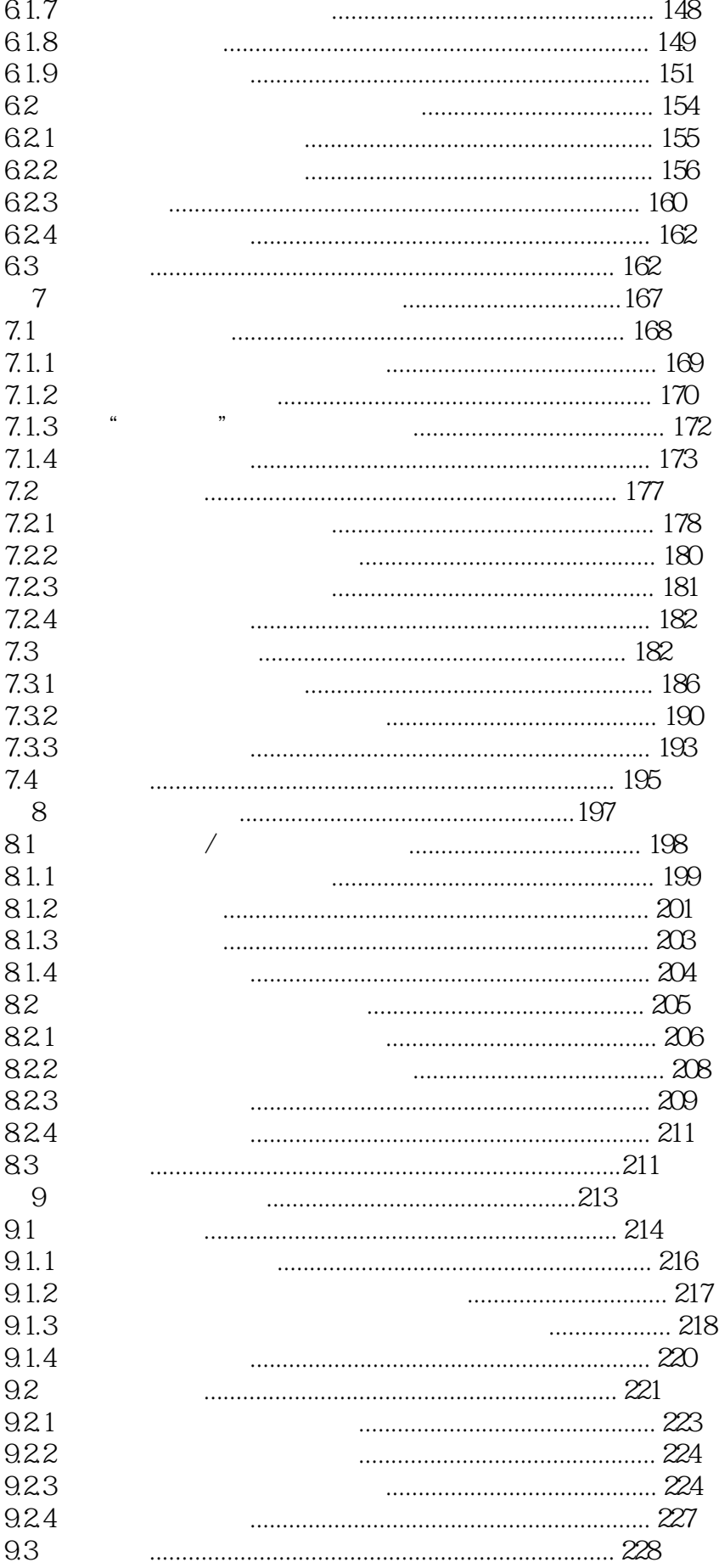

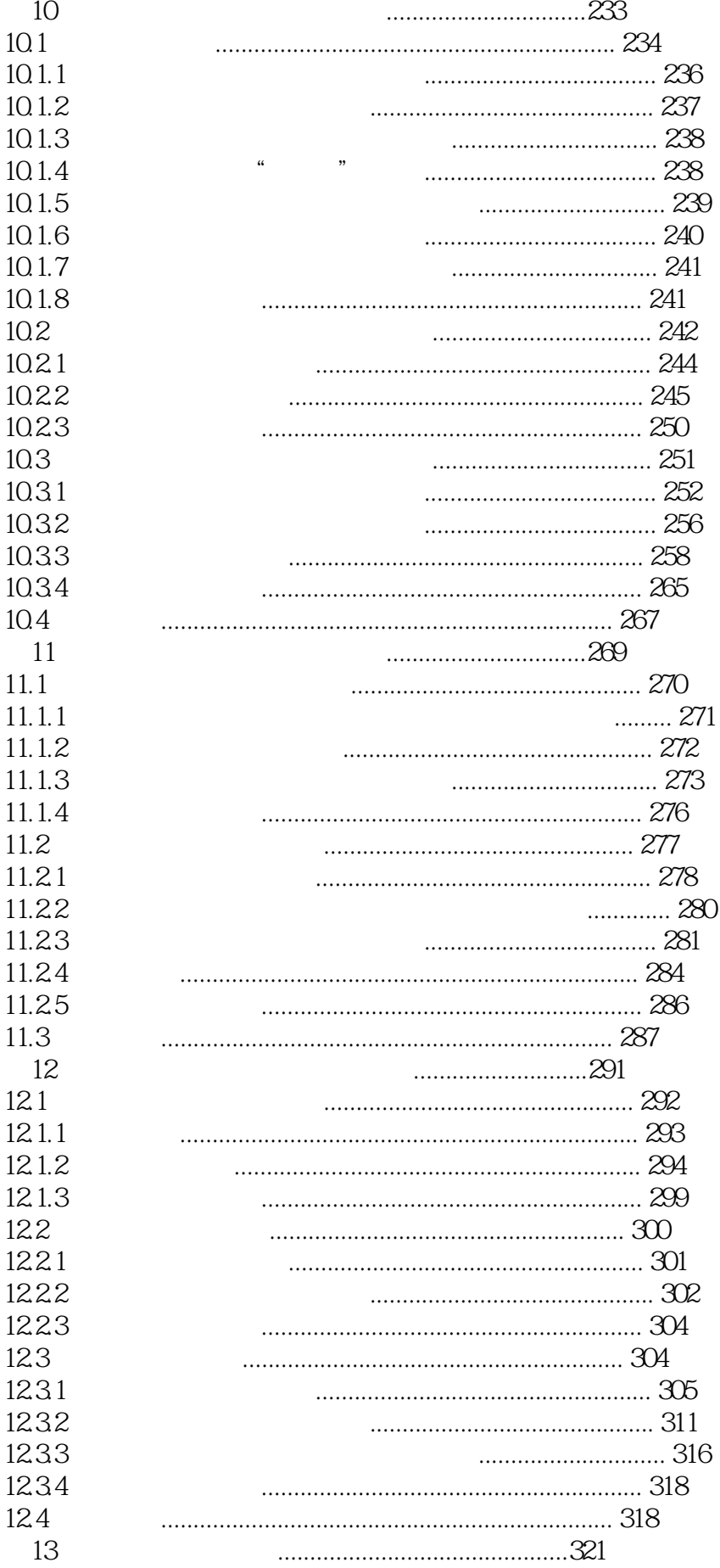

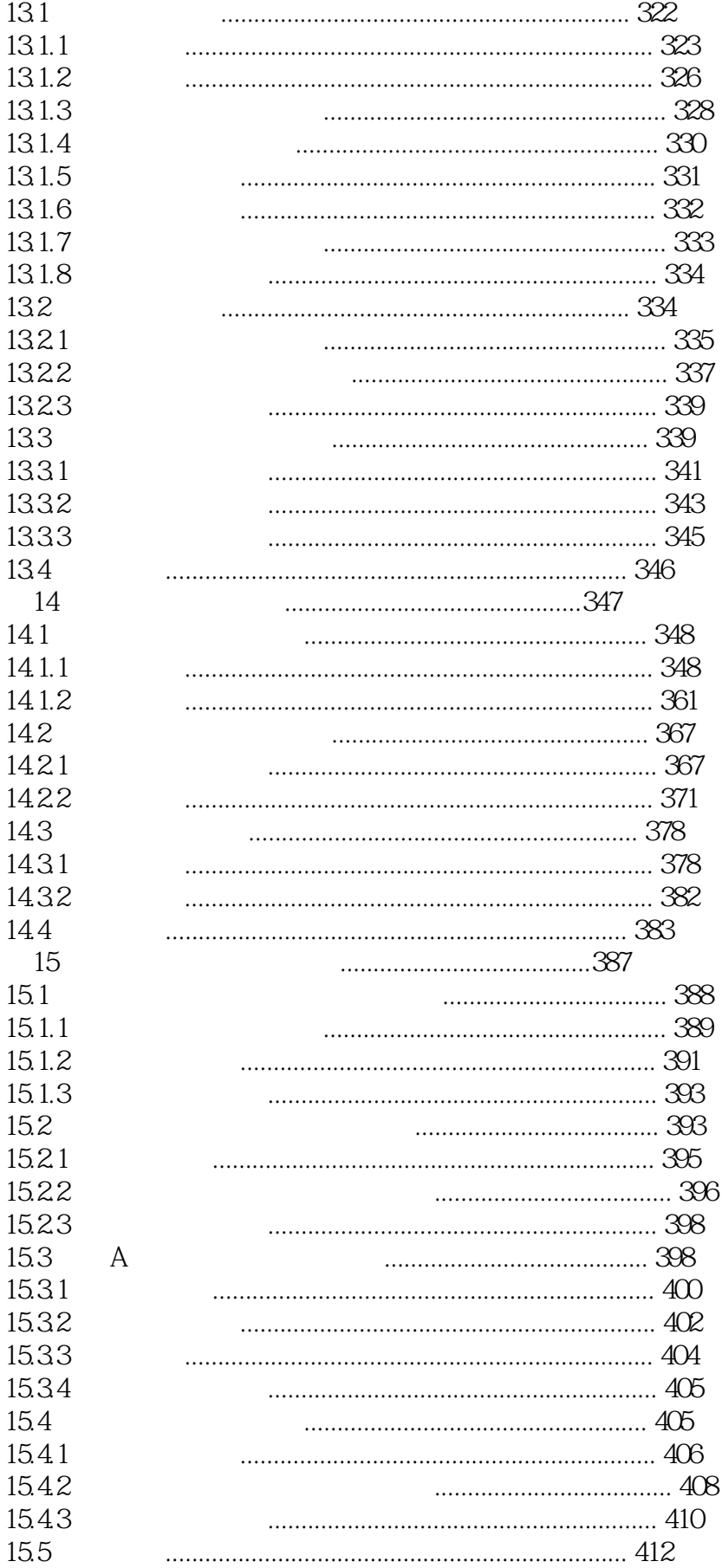

本站所提供下载的PDF图书仅提供预览和简介,请支持正版图书。

:www.tushu111.com